## **CONNEXION PARENTS A L'ENT**

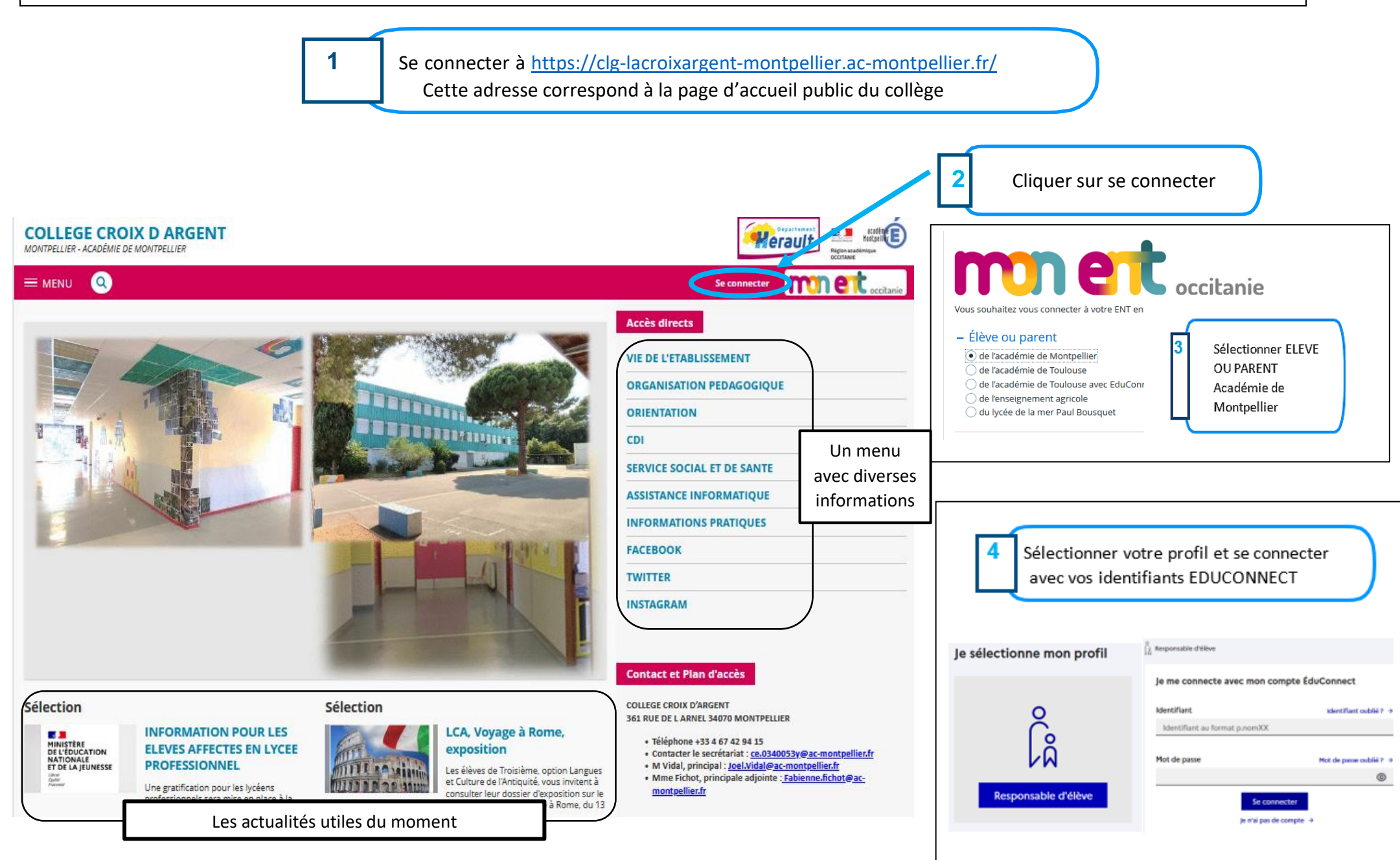